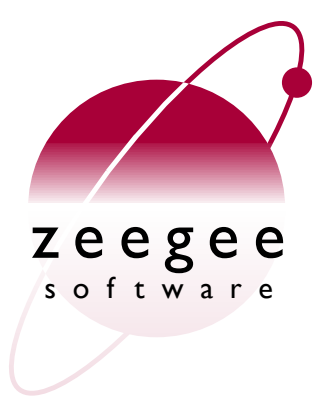

# **A Crash Course in Perl5**

Part 3: Data structures

Zeegee Software Inc. <http://www.zeegee.com/>

## **Terms and Conditions**

These slides are Copyright 2008 by Zeegee Software Inc. They have been placed online as a public service, with the following restrictions:

You may download and/or print these slides for your personal use only. Zeegee Software Inc. retains the sole right to distribute or publish these slides, or to present these slides in a public forum, whether in full or in part.

Under no circumstances are you authorized to cause this electronic file to be altered or copied in a manner which alters the text of, obscures the readability of, or omits entirely either (a) this release notice or (b) the authorship information.

## **Road map**

- Basics
	- Introduction
	- Perl syntax
	- Basic data types
	- Basic operators
- Patterns
	- Introduction
	- String matching and modifying
	- Pattern variables
- Data structures
	- LISTs and arrays
	- Context
	- Hashes
- Flow control
	- Program structures
	- Subroutines
	- References
	- Error handling
- Data
	- Input and output
	- Binary data
	- Special variables
- Object-oriented programming
	- Modules
	- Objects
	- Inheritance
	- Tying

Data structures

## **LISTs and arrays**

### **LISTs** Data structures / LISTs and arrays

• **LISTs** are comma-separated sequences of scalars (enclosed in parentheses when precedence requires)

chmod 0755, 'ls' , 'dir'; # a list

chmod(0755, 'ls' , 'dir'); # same list

- Not data types *per se*, but used in...
	- Subroutine/method calls, to pass arguments:

print \$x, " is greater than " , \$y;

– Array/hash initialization:

 $\texttt{Qexts} = (\texttt{yif}', 'tif', 'ps', 'xbm');$ 

**Arrays** Data structures / LISTs and arrays

- **Arrays** hold sequences of 0 or more **scalars**
- Indexing is done with **square brackets** ([])
- Indexing starts at **zero** (**0**)
- **Array variables** are signified by a @ before the variable name: **@names**
- **Array elements** are scalars, so put a  $\frac{1}{2}$  before the variable name when you refer to them: **\$names[0]**
- **Array slices** are arrays, so put a @ before the variable name when you refer to them: **@names[0..2]**

### **The value of a LIST** Data structures / LISTs and arrays

• When assigning a LIST to a **scalar**, the value of the list literal is the value of the final element:

```
$last = ('Mercury', 'Venus', 'Mars');
print $last, "\n";
```
**Mars**

• When assigning a LIST to an **array**, the entire list is assigned to the array:

```
@all = ('Mercury', 'Venus', 'Mars');
print $all[2], "\n";
```
**Mars**

### **Wordlists** Data structures / LISTs and arrays

• If you want to initialize from a list of strings which are all single-quoted with no whitespace, you can use the special **qw{}** (quote wordlist) operator:

```
# These are identical:
\text{Call} = (\text{^\text{'Mercury'}} \text{^\text{'}} \cdot \text{^\text{'Venus'}} \text{^\text{'}} \cdot \text{^\text{'} \cdot \text{Mars'}});@all = qw(Mercury Venus Mars );
```
• You can use the same kinds of delimiters as with **q{}**, **qq{}**, etc.

**Interpolation in LISTs** Data structures / LISTs and arrays

• When a LIST is evaluated, each element of the LIST is evaluated (in a list context) and the resulting list value is **interpolated** (spliced) into the LIST:

```
Qa2c = ('A', 'B', 'C');
\mathsf{Sd} \quad = \quad ' \mathsf{D'} \; ;@e2z = ('E'.'.'W', 'X'.'.'Z');
# This sets @all to the array ('A'..'Z'):
\text{Call} = (\text{Qa2c, Sd, \text{Qe2z}})
```
• Interpolating an empty list/array has no effect.

**Assigning to LISTs** Data structures / LISTs and arrays

• LISTs may be assigned to only if each element of the list is legal to assign to (i.e., is an lvalue):

 $(\text{Sa}, \text{Sb}, \text{Sc}) = (0, 1, 2);$  $(sa, sb, sc) =$  @somearray;

• The final element may be an array or a hash:

 $(\text{Sa}, \text{Sb}, \text{Crest}) = (0, 1, 2, 3, 4, 5);$  $(\text{Sa}, \text{Sb}, \text{Srest}) = (0, 1, 2, 3, 4, 5);$ 

• Elements which are not assigned get the **undef** value:

 $(\text{sa}, \text{sb}, \text{sc}) = (0, 1);$  # c is now undefined

## **Initializing arrays** Data structures / LISTs and arrays

• Arrays may be initialized by a LIST of 0 or more elements, enclosed in parentheses:

```
\text{Qempty} = (); # empty array
\thetanames = ( # array of 6 elements:
      "Kirk", "Bones", "Spock",
      "Uhura", "Rand", "Chapel"
);
```
• Or, from **slices** of other arrays (notice the @s!):

@men = **@**names[0,1,2]; @women = **@**names[3..5]; @medics = **@**names[1,5];

### **The length of an array** Data structures / LISTs and arrays

• To get the *number of elements*, evaluate the array in a scalar context. You can do this by assigning to a scalar variable, or by using the function **scalar()**:

> @names = ("Uhura" , "Rand" , "Chapel"); \$numnames = **scalar(**@names**)**; # set to 3

• To get the *index of the last element*, use  $\frac{1}{2}$ # in front of the array variable name... *without* the @\_:

> @names = ("Uhura" , "Rand" , "Chapel");  $$lasti = $#names;$   $# set to 2$

Data structures / LISTs and arrays

## **Changing an array 's length**

• Surprise! The **\$#**arrayname variable may be assigned to, to extend or shorten the array:

```
@names = ("Uhura", "Rand", "Chapel");
$all = join('/', @names); # Uhura/Rand/Chapel
$#names = 4;
$all = join('/', @names); # Uhura/Rand/Chapel//
$#names = 1;
$all = join('/', @names); # Uhura/Rand
```
• If extending an array, all previously-unassigned slots are set to the undefined value

### **Fun with arrays** Data structures / LISTs and arrays

@names = (); # *not needed, but nice*  $\text{Qsuffixes} = (\cdot', \cdot -A', \cdot -B', \cdot -C', \cdot -D')$ ;

print scalar(@names), "\n"; # *prints 0* for  $(\xi i = 0; \xi i < scalar(\xi u)$ ;  $\xi i$ ++) {  $$names[$i] = "NCC1701$i";$ } print scalar(@names), "\n"; # *prints 5*

print "\$names[4]\n"; # *prints NCC1701-D* \$names[4] = "Enterprise-\$suffixes[4]"; print "\$names[4]\n"; # *prints Enterprise-D*

**split(***PATTERN, EXPR, LIMIT***)** Data structures / LISTs and arrays / Functions

• Splits a string into an array of strings, via a given pattern:

```
$fullname = 'Captain James T. Kirk';
@parts = split(/\s+/, $fullname);
print "$parts[0] $parts[3]";
```
**Captain Kirk**

• Can set a limit on the number of elements to be returned:

 $(\text{Frank}, \text{Same}) = \text{split}$  $\frac{\text{split}}{\text{split}}$   $\frac{\text{split}}{\text{split}}$ print "\$rank: <\$name>";

**Captain: <James T. Kirk>**

## **join(***EXPR, LIST***)** Data structures / LISTs and arrays / Functions

• Joins a list (or array) of strings into a single string:

```
@parts = ('enterprise', 'starfleet', 'ufp');
$hostname = join('.', @parts);
print "picard\@$hostname\n";
```
**picard@enterprise.starfleet.ufp**

• Remember, list interpolation is your friend!

```
@parts = ('enterprise', 'starfleet', 'ufp');
$hostname = join('.', 'mail', 'bridge', @parts);
print "picard\@$hostname\n";
```
**picard@mail.bridge.enterprise.starfleet.ufp**

**push(***ARRAY, LIST***) / pop(***ARRAY***)** Data structures / LISTs and arrays / Functions

• **push()** adds one or more elements to the *right side* (the end) of an array:

 $\text{d digits} = (1..7)$ ; **push(**@digits, 8, 9, 10**)**; # *@digits is now (1..10)*

• **pop()** removes one element from the *right side* (the end) of an array, and returns it (or  $undef$  if array is empty):

```
\text{Gdigits} = (1..10);$last = pop(@digits); # @digits is now (1..9)
                                  # $last is now
'10'
```
**unshift(***ARRAY, LIST***) / shift(***ARRAY***)** Data structures / LISTs and arrays / Functions

• **unshift()** adds one or more elements to the *left side* (beginning) of an array:

 $\text{d digits} = (4 \cdot .10)$ ; **unshift(**@digits, 1, 2, 3**)**; # *@digits is now (1..10)*

• **shift()** removes one element from the *left side* (beginning) of an array, and returns it (or  $undef$  if array is empty):

```
\thetadigits = (1..10);
$first = shift(@digits); # @digits is now (2..10)
                                   # $first is now
'1'
```
### **Shifting vs. push/pop** Data structures / LISTs and arrays / Functions

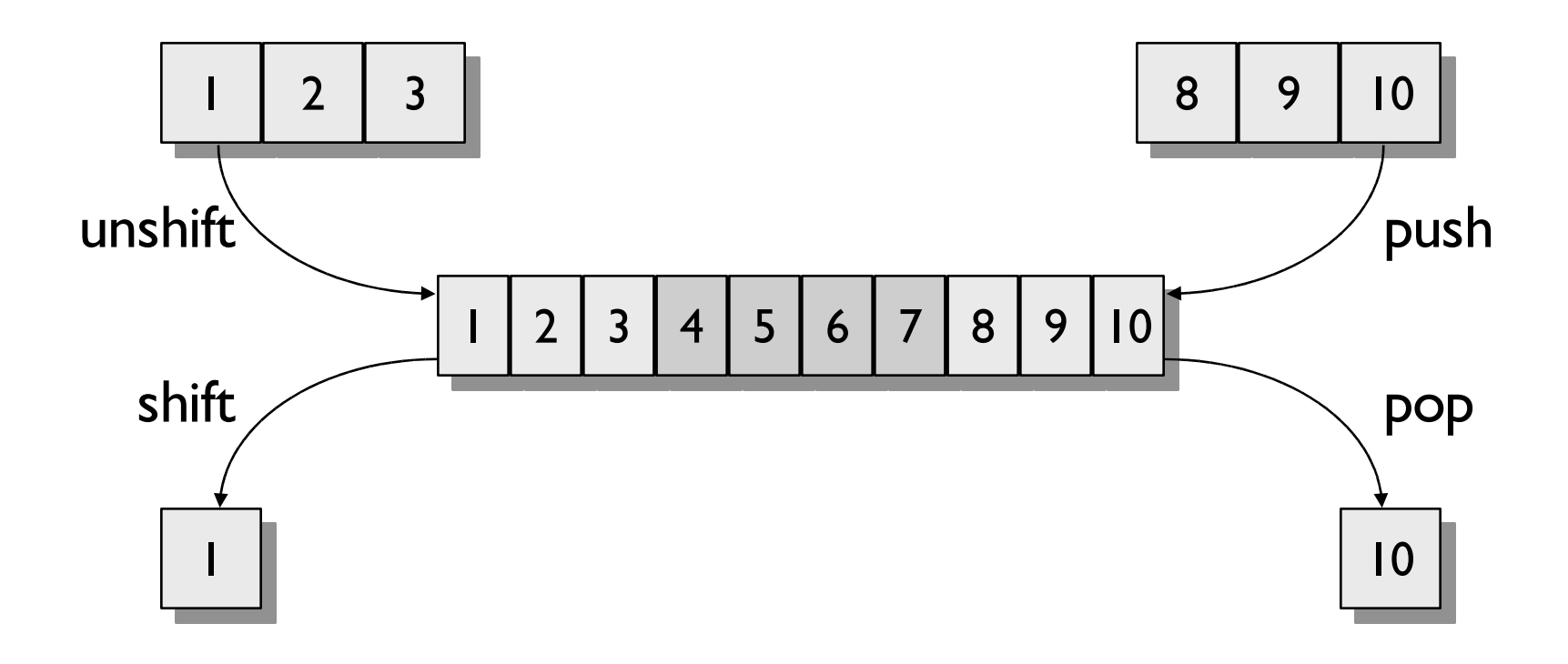

**sort(***LIST***)** Data structures / LISTs and arrays / Functions

• **sort()** takes a LIST and sorts it in ascending stringcomparison (**cmp**) order, *returning* the sorted list value:

```
\text{Craw} = (\text{VZ}', \text{VB}', \text{YA}', \text{YX}', \text{TC}', \text{YY});@sorted = sort @raw;
print join('-'
, @sorted); # prints A-B-C-X-Y-Z
```
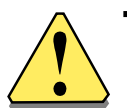

The original list remains unsorted!

print join('-', @raw); , @raw); # *prints Z-B-A-X-C-Y* **Changing sort()'s order** Data structures / LISTs and arrays / Functions

• You can provide a *block* to change the sorted order, using special variables  $\frac{1}{2}$  and  $\frac{1}{2}$ b:

 $\text{Craw} = (\text{VZ}', \text{VB}', \text{YA}', \text{YX}', \text{TC}', \text{YY});$ @ascending = **sort { \$a cmp \$b }** @raw; @descending = **sort { \$b cmp \$a }** @raw;

 $\text{Craw} = (21, 3, 567, 1, 10, 100, 1000);$ @ascending = **sort { \$a <=> \$b }** @raw;

• You can also supply a *subroutine name*:

sub backwards { \$b cmp \$a } @descending = **sort backwards** @raw;

**reverse(***LIST***)** Data structures / LISTs and arrays / Functions

• In a *list context*, returns a list value consisting of the elements of LIST in reversed order:

```
@fwd = ('A', 'B', 'C');@rev = reverse @fwd; # @rev is now
'C'
'B'
'A'
                                         ,
                                            ,
```
• In a *scalar context*, reverses the bytes of the first element of LIST, and returns that:

```
$rev = reverse 'Picard';
print $rev;
draciP
```
Data structures

### **Context**

## **List context vs. scalar context**

- The interpretation of operations/values sometimes depends on the **context** around the operation/value
- Two major contexts: **scalar** and **list**
	- Some operations return list values in list context, and scalar values in scalar context; *or, in other words...*
	- Perl overloads some operations based on whether the expected return value is **singular** or **plural**
- An operator provides either a scalar or list context to each of its arguments: this affects what gets sent in!

**Examples of context** Data structures / Context

• Context determines what an array 's "value" is... for example, when assigning it to something else:

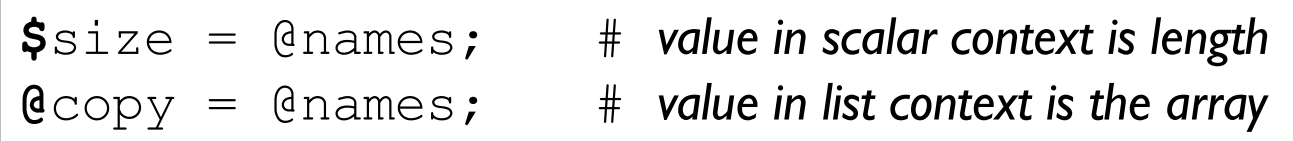

• Context determines what the  $\langle \rangle$  input operator does:

```
# Causes a single line to be read from STDIN:
$one = <STDIN>;
# Causes all lines to be read from STDIN!
\texttt{Call} = \texttt{STDIN}:
```
## **Context and arguments**

• Assignment op uses left side to set context of right side:

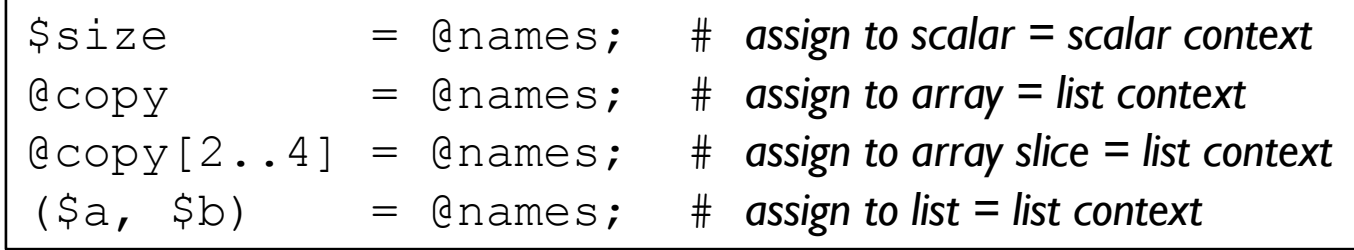

A function provides either a scalar or list context to each of its args: read the documentation!

```
print LIST;
      Beware! The argument to print is a LIST, so all the elements
      of the argument list are evaluated in a LIST context:
             print "All elems: ", @elems, "\n";
```
## **Context and arguments (cont'd)**

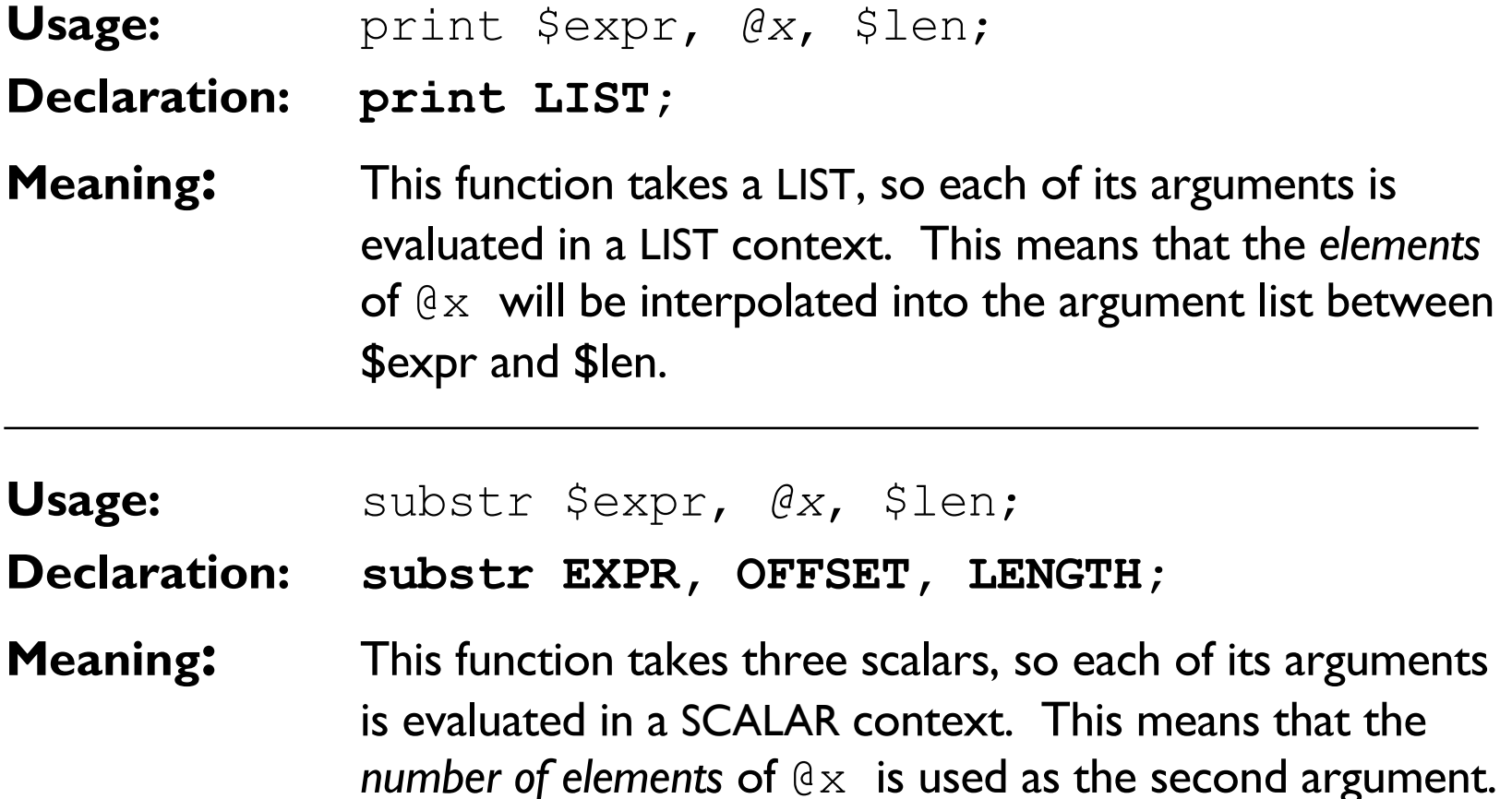

### **Context and return values**

**There is no general rule for converting a list value to a scalar**, so read the documentation if you ' re going to call a list-oriented operator in a scalar context!

 $\xi x =$  sort @somearray;  $\qquad$  # what is \$x?

• For functions that can be called in both contexts, failure is usually indicated by returning...

> undef ...in the **scalar** context () *(the null list)* ...in the **list** context

## **What's** *my* **context?** Data structures / Context

• User subroutines can ask about their context and act accordingly, using **wantarray():**

```
sub alphabits { 
   return (wantarray ? ('A','B','C') : 'XYZ');
}
@arr = alphabits(); # sets @arr to ('A',
'B', 'C')
$str = alphabits(); # sets $str to 'XYZ'
```
• Use it to return an appropriate error value:

return (wantarray ? () : undef);

• Generally, though, you don 't need to worry about it.

### **Forcing scalar context** Data structures / Context

• You can force scalar context via the **scalar()** operator:

@counts = (**scalar** @a, **scalar** @b);

• If the scalar you want is an integer anyway, you can also use the **int()** operator... it's considered sloppy and inefficient, but it' s nicer to type and it drives the point home:

print "Count = " , **int(**@a**)**, "!\n";

Data structures

### **Hashes**

## **What are hashes?**

- **Hashes** (or **associative arrays**) are much like arrays, except that instead of storing/retrieving information by a numeric index (e.g., 0, 1, 2), you store/retrieve information by a text string, called the *key*.
- A quick comparison of arrays and hashes...

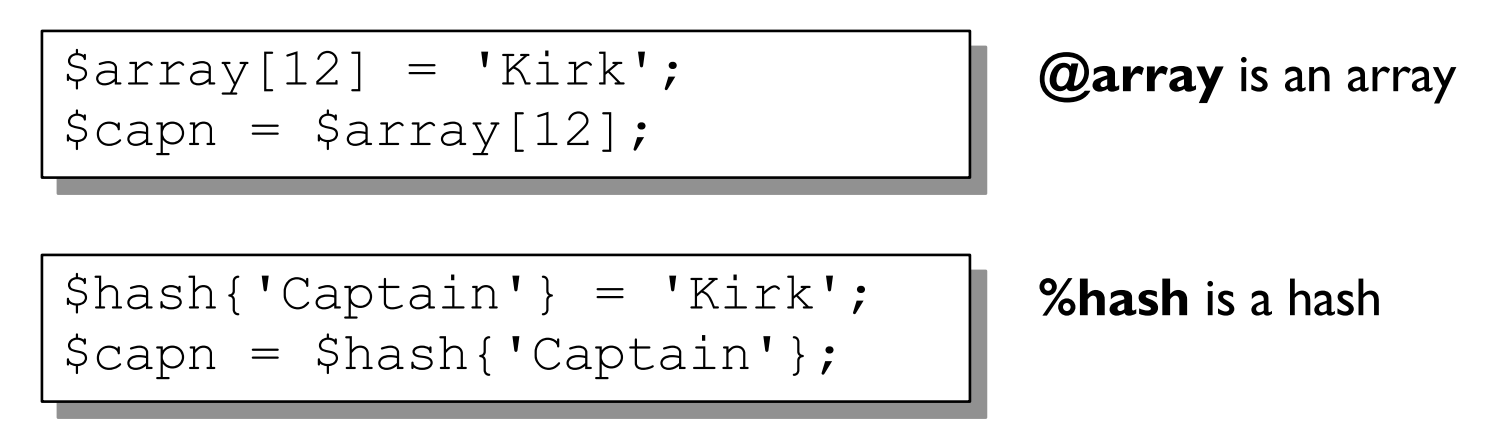

**Hashes** Data structures / Hashes

- **Hashes** consist of zero or more **key=value** pairs, where the keys and values are all **scalars.** You store and retrieve a given value by its key.
- Only **one value per key**.
- Indexing is done with **curly brackets** ({})
- **Hash variables** are signified by a % before the variable name: **%names**
- **Hash values** are scalars, so put a  $\frac{1}{2}$  before the variable name when you refer to them: **\$names{'Captain'}**

### **Initializing hashes** Data structures / Hashes

• Like arrays, hashes may be initiallized by a LIST of 0 or more elements, enclosed in parentheses:

```
\text{\%names} = (
        'Captain'
,
                                'Kirk'
,
        'Science Officer'
,
'Spock'
,
        'Medical Officer'
,
'Bones'
);
```
• The elements are regarded as

*(key1, val1, key2, val2, ..., keyN, valN)*.

• There must be an even number of elements!

## **The => operator**

• Perl provides the  $\Rightarrow$  list operator. It is (almost) syntactically identical to the comma (,) but is more readable when initializing hashes:

```
\text{\%names} = (
       'Captain' => 'Kirk',
       'Science Officer' => 'Spock'
,
      'Medical Officer' => 'Bones'
);
```
• The list elements are now more obviously read as...

```
(key1 => val1, key2 => val2, ..., keyN => valN).
```
## **Barewords as hash keys**

• The use of  $\Rightarrow$  as a hash initializer is known to Perl... you can safely use barewords on the left hand side (if they are not all-lowercase):

```
%names = (Captain => 'Kirk',
     ScienceOfficer => 'Spock',
     MedicalOfficer => 'Bones'
);
```
• Ditto for hash keys inside curly braces:

 $\text{Scapn} = \text{Snames}\{\text{Captain}\};$ 

## **keys(***HASH***)**

• Takes a hash and returns all the keys, as an array:

```
%crew = ('Captain' => 'Kirk',
           ' Helm' \qquad \qquad \Rightarrow \quad ' Sulu',
          'Chief Nurse' => 'Chapel');
@stations = keys %crew;
print join('/'
, @stations);
Helm/Chief Nurse/Captain
```
- Keys are returned in an apparently random order, but it is the same order as in **values()** and **each()**
- In a scalar context, **keys()** returns the *number* of keys

## **More fun with keys()**

• Can be used in conjunction with sort():

```
# Print out all environment vars, sorted:
foreach $key (sort keys %ENV) {
      print "$key = $ENV$$key\\} \n\in";
}
```
**HOME = /home/eryq PATH = /bin:/usr/bin:/usr/local/bin SHELL = tcsh USER = eryq**

**values(***HASH***)** Data structures / Hashes

#### • Takes a hash and returns all the values, as an array:

```
%crew = ('Captain' => 'Kirk',
           ' Helm' \qquad \qquad \Rightarrow \quad ' Sulu',
          'Chief Nurse' => 'Chapel');
@names = values %crew;
print join('/'
, @names);
Sulu/Chapel/Kirk
```
- Values are returned in an apparently random order, but it is the same order as in **keys()** and **each()**
- In a scalar context, **values()** returns the *number* of values

**each(***HASH***)** Data structures / Hashes

• Takes a hash and returns a 2-element array of the next *key=>value* pair, for iterating over the hash:

> # Print out all environment variables: while ((\$key, \$value) = **each** %ENV) { print " $$key = $value \n"$ ; }

• When no more pairs remain, returns the empty array... which when assigned as shown has a FALSE value.

Don 't modify the hash while iterating over it!